# **Formatting Papers for Prognostics Journal**

**First Foo** *foo@university.edu*

*Department, University Street Address, City, State ZIP/Zone, Country* **Second Bar** *bar@company.com Company, Address, City, State ZIP/Zone, Country*

Received May. 21, 2013. Received in revised form Jul. 10, 2013. Published Jul. 12, 2013

### **Abstract**

The abstract should summarize the context, content and conclusions of the paper in less than 250 words. It should not contain any reference citations or displayed equations. Up to five keywords can be used in the keywords section following the abstract. Special symbols are not allowed in the abstract. Use 10pt Times New Roman font for the abstract text; 12pt bold Times New Roman font for the abstract heading. Abstract text is left- and right-justified, 5 inches width with the fixed line spacing of 0.17''. *Keywords*: Keyword1, Keyword2, Keyword3, Keyword4, Keyword5.

# **1. Introduction**

Contributions to Prognostics Journal are processed by using the authors' source files. The source files should be submitted with the manuscripts in the PDF format, and resubmitted in the final form if a paper requires revision before being accepted for publication.

Papers should not exceed 20 pages. Use the Prognostics Journal LaTeX document class, Prognostics Journal MS Word template, or OpenOffice template for consistency. For reference, use prognostics-latex-sample.tex along with prognostics.cls.

# **2. Paper Title**

Each significant word in the paper title should by capitalized. Use 14pt bold Times New Roman font for the title. The distance from the title to the top of the page is 1.5 inches. A good title should contain at most ten words. Abbreviations should be excluded from the title, except from widely recognized ones. Special symbols are not allowed in the title. Leave 0.12'' of extra space after the title.

# **3. Author List**

A reasonable author list should contain up to three entries. Maximum number of authors allowed is five. Specify the affiliation of each author including the mailing address. Use 11pt bold Times New Roman font for author name; 10pt italic Times New Roman font for institution, address, and email.

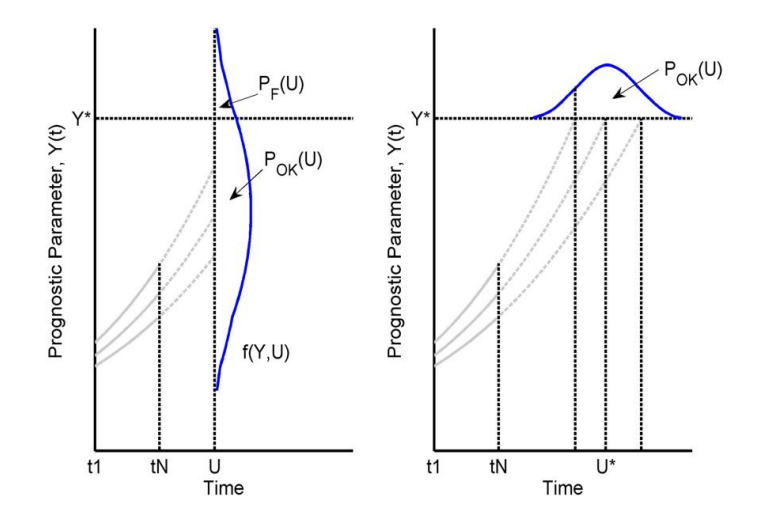

**Fig. 1:** Figure title. Use 9pt Times New Roman font.

# **4. Body Text**

The contributions to Prognostics Journal have to be prepared in one-column format on letter paper (8.5 by 11 inches). Margins: top=0.5 inches, bottom=1 inch, side=1.25 inches. Left- and right-justify your text. Page text area width is 6 inches. Page text area height is 8.5 inches including footnotes and figures. Use 11pt Times New Roman font for the body text with the fixed line spacing of 0.19''. First paragraph is not first line indented. Use 0.12'' first line indent for all other paragraphs in a section.

# **5. Section Headings**

Only three hierarchical subsection levels are allowed. Use 12pt bold Times New Roman font for the first level headings. First paragraph is not first line indented. Use 0.12'' first line indent for all other paragraphs in a section.

## **5.1 Second Level Headings**

Use 11pt bold Times New Roman font for the second level headings.

#### *5.1.1 Third Level Headings*

Use 11pt italic Times New Roman font for the third level headings.

# **6. Figures and Tables**

Position figures and tables at the tops and bottoms of pages. Figure captions should be placed below figures and centered. See for example Fig. 1. Use 9pt Times New Roman font for figure and table captions. Figure labels should be legible, about 11pt. The quality of illustrations is of utmost importance. Authors are encouraged to use vector formats for their graphics whenever possible. If a raster figure format is used, a proper resolution should be used. The minimum resolution requirements are 600 dpi for line art.

Table captions should be placed above the tables and centered. See for example Table 1. Leave 0.10'' space before and after the table caption.

| Column 1 | Column 2   | Column 3 |
|----------|------------|----------|
| Data 1   | Property 1 | Result 1 |
| Data 2   | Property 2 | Result 2 |

**Table 1**: Example table. Use 9pt Times New Roman font for table captions.

#### **7. Equations**

Number equations consecutively using Arabic numbers  $(0,1,2,...,9)$ . Put equation numbers in parentheses and flush with the right margin, as in (1). Punctuate equations with commas or periods when they are parts of a sentence, as here

$$
f_Y(t) = \frac{1}{\sqrt{2\pi}} \exp\left\{-\frac{(Y^* - \mu_Y(t))^2}{2\sigma_Y^2(t)}\right\} \left| \frac{d}{dt} \frac{(Y^* - \mu_Y(t))}{\sigma_Y(t)} \right| \tag{1}
$$

Leave 0.12'' above and below the equation.

#### **8. Theorems**

Number theorems, examples, definitions and other entries such as axioms, remarks, propositions, and lemmas. An example of the theorem format is given below.

**Theorem 1** *The text of the theorem. The theorem font is 11pt, italic.*

**Proof** The theorem body is 11pt regular. The end of the proof should be marked with a square. □

## **9. Footnotes**

Avoid using footnotes. If you believe that some footnotes are absolutely necessary in your manuscript, number footnotes separately in superscripts. Use letters for table footnotes.

## **10. References Section**

The References section is not numbered. Number citations in square brackets [1]. Multiple citations should be in common brackets [1,4,7]. Use a hyphen for a range [2-5].

#### **Acknowledgments**

The acknowledgments section is not numbered and placed before the References section.

#### **References**

- [1] H. F. Ebel, C. Bliefert, and W. E. Russey, *The Art of Scientific Writing: From Student Reports to Professional Publications in Chemistry and Related Fields*. Weinheim: Wiley-VCH Verlag GmbH & Co. KGaA, 2004.
- [2] F. M. Lastname. (2006, January). Formatting papers for Prognostics Journal. *Prognostics Journal* [Online]. 1(1). pp. 1-3. Available: http://www.prognosticsjournal.com
- [3] F. M. Lastname, "On-line monitoring of instrument channel performance (Report style)," EPRI, Palo Alto, CA, Tech. Rep. TR-104965, Sep. 2000.
- [4] J. W. Hines and E. Davis, "Implementation of on-line monitoring programs at nuclear power plants (Published Conference Proceedings style)," in *Proc. 6th Int. Conf. Fuzzy Logic and Intelligent Technologies in Nuclear Science (FLINS)*, Blackenberge, Belgium, Sep. 1-4, 2004, pp. 123-134.
- [5] A. V. Gribok, J. W. Hines, and A. Urmanov, "Heuristic, systematic, and informational regularization for process monitoring (Periodical style)," *Int. J. of Intelligent Systems*, vol. 17, no. 8, pp. 723-750, 2002.
- [6] A. Wald, *Sequential Analysis* (Book style). New York, NY: John Wiley & Sons, 1947, pp. 123-134.
- [7] D. Garvey, "Extension of analytic prediction interval methodologies of nonparametric empirical models from inferential to autoassociative architectures (Thesis or Dissertation style)," M.S. Project, Nucl. Eng. Dept., Univ. of Tennessee, Knoxville, TN, 2005.